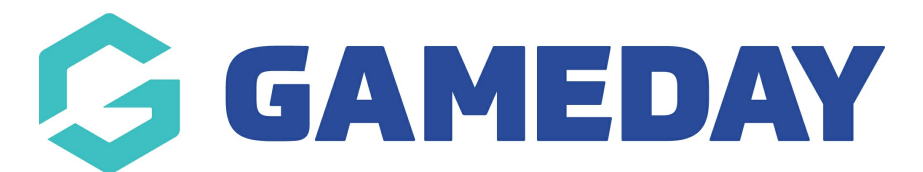

## Editing the Promotional Tiles on the Home Page Last Modified on 24/01/2019 11:41 am AEDT

Please visit this video demonstration to see how to edit the promotional tiles on your homepage.

[https://drive.google.com/file/d/1-p9EQd8imOLTBoSucrUjnOZcP1\\_B35Io/view?usp=sharing](https://drive.google.com/file/d/1-p9EQd8imOLTBoSucrUjnOZcP1_B35Io/view?usp=sharing)

## Related Articles